## **Servoy JasperReports Plugin - Feature #851**

## **Use Json object as report source**

05/15/2015 09:19 AM - Studio Miazzo

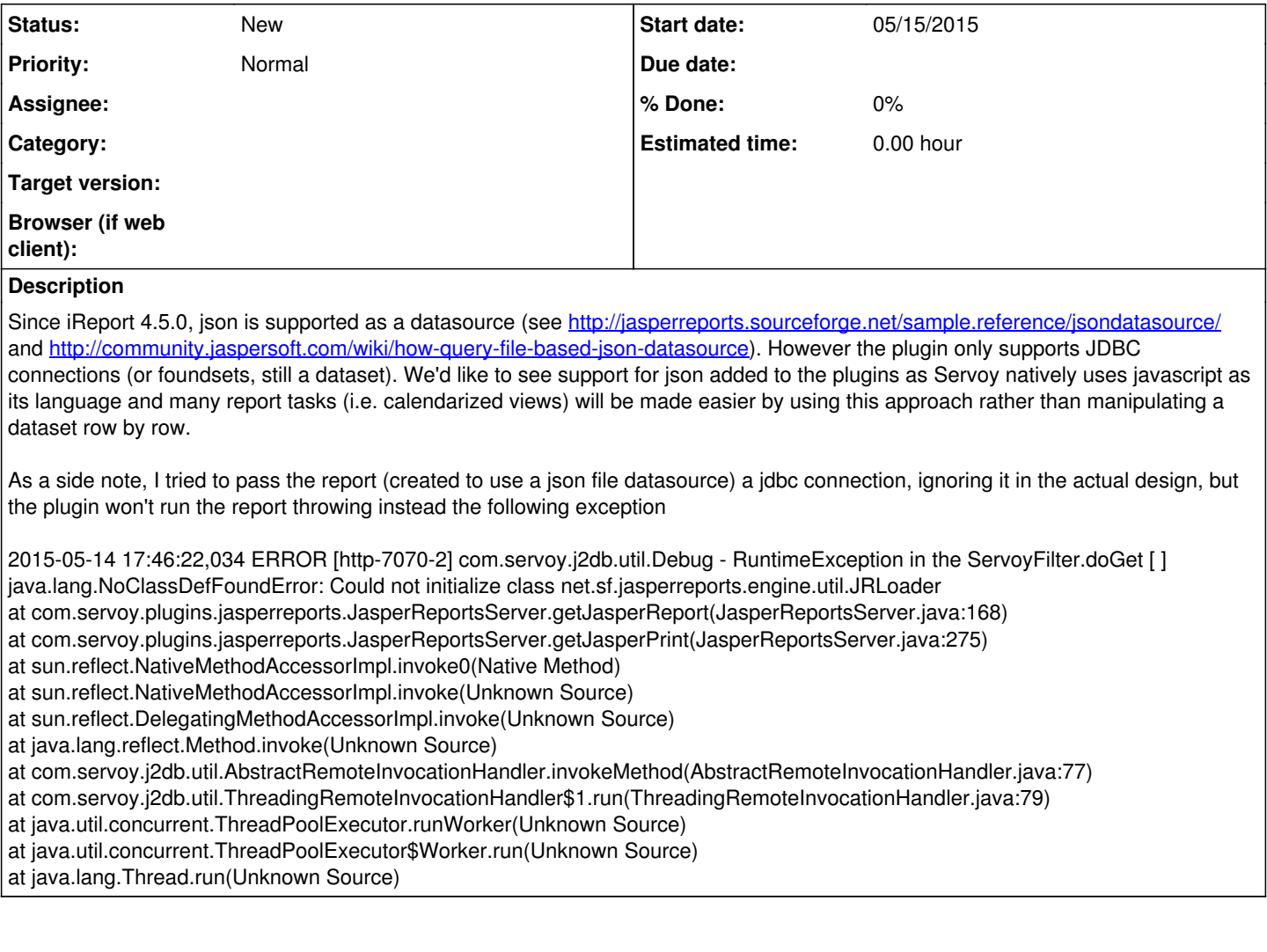